# Муниципальное бюджетное общеобразовательное учреждение «Средняя общеобразовательная школа № 16 имени Николая Косникова»

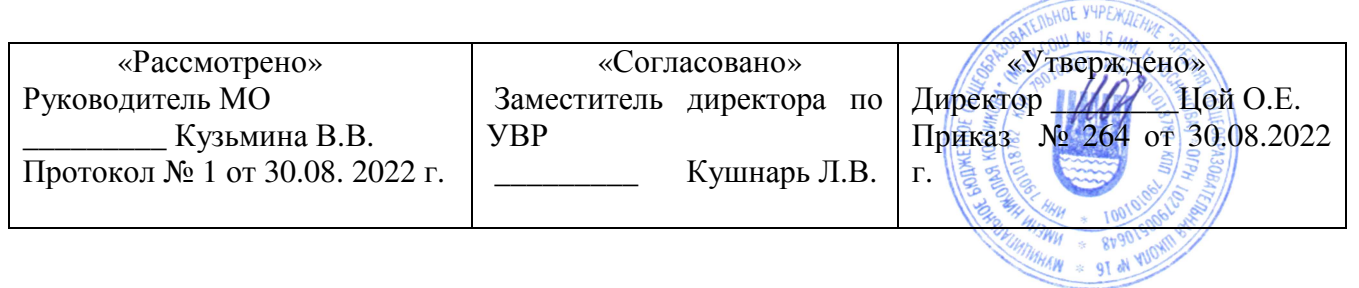

# Программа внеурочной деятельности «Компьютерная графика. Первые шаги»

 Свистунова С.В., учитель начальных классов

2022 - 2023 учебный год

Актуальность. В современном мире людям приходится иметь дело с огромными потоками самых разнообразных сведений, новостей, данных и сообщений. Учащиеся начальной школы принимают участие в научно-исследовательских конференциях, где при защите проектов необходимо так преподнести информацию, чтобы слушатели могли понять и оценить её значимость и необходимость. Чтобы донеси до окружающих подобную информацию, необходимо создать качественную презентацию, которая поможет продемонстрировать всем заинтересованным лицам свои идеи и достичь, в конечном счете, требуемых результатов.

Современные профессии, предлагаемые выпускникам учебных заведений, предъявляют высокие требования к интеллекту работников. Информационные технологии, предъявляющие высокие требования к интеллекту работников, занимают одну из лидирующих позиций на международном рынке труда. Но если навыки работы с конкретной техникой можно приобрести непосредственно на рабочем месте, то мышление, не развитое в определённые природой сроки, таковым и останется. Опоздание с развитием мышления – это опоздание навсегда. Поэтому для подготовки детей к жизни в современном информационном обществе, в первую очередь необходимо развивать логическое мышление, способности к анализу (вычленению структуры объекта, выявлению взаимосвязей, осознанию принципов организации) и синтезу (созданию новых схем, структур и моделей).

Таким образом, актуальность введения внеурочного занятия «Компьютерная графика. Первые шаги» в начальной школе становится необходимостью, продиктованной временем. Пользоваться информационными средствами, уметь работать с информацией так же необходимо, как читать, писать и считать. Еще недавно работа с информационными ресурсами была простой, неавтоматизированной. Сегодня требуется умение быстро находить нужную информацию, оперативно ее обрабатывать, передавать, хранить и умение представить информацию окружающим.

Программа внеурочного занятия «Компьютерная графика. Первые шаги» составлена на основе примерной программы по информатике и ИКТ (информационным и коммуникационным технологиям) для четырехлетней начальной школы, рекомендованной Министерством образования и науки РФ (Письмо № 364-11-17 от 23.05.2000 г.).

**Цель:** Начальное освоение инструментальных компьютерных сред для работы с информацией разного вида (тексты, изображения, анимированные изображения, схемы предметов, сочетания различных видов информации в одном информационном объекте)

#### З**адачи:**

- овладение умениями и навыками при работе на компьютере, опытом практической деятельности по созданию информационных объектов, полезных для человека и общества, способами планирования и организации созидательной деятельности на компьютере, умениями использовать компьютерную технику для работы с информацией;

развитие мелкой моторики рук, пространственного воображения, логического и визуального мышления;

- освоение знаний о роли информационной деятельности человека в преобразовании окружающего мира; формирование первоначальных представлений о профессиях, в которых информационные технологии играют ведущую роль;

- воспитание интереса к информационной и коммуникационной деятельности, уважительного отношения к авторским правам; практическое применение сотрудничества в коллективной информационной деятельности.

Формы и методы содержания обучения информатике в начальных классах по данной программе должно проходить в компьютерном классе с использованием мультимедийного проектора, экрана. Занятие происходят один раз в неделю. Преподавание построено в

соответствии с принципами валеологии «не навреди». На каждом занятии обязательно проводится физкультминутка, за компьютером обучающиеся работают 8-10 минут в первом классе, 10-15 минут со второго по четвёртый класс. Сразу после работы за компьютером следует минутка релаксации – обучающиеся выполняют упражнения для глаз и кистей рук. Длительность занятия 35 минут.

**Формы организации работы:** коллективная и индивидуальная работа; работа в парах; практическая работа за компьютером.

**Основные методы обучения: б**еседа; игра: познавательная, развивающая; проектная работа; практическая работа; наглядный.

## **1. Требования к результатам освоения программы**

# **В результате изучения данной программы в 1-ом классе обучающиеся получат возможность формирования**

#### **Личностных результатов:**

*- определять* и *высказывать* под руководством педагога самые простые общие для всех людей правила поведения при сотрудничестве (этические нормы);

- в предложенных педагогом ситуациях общения и сотрудничества, опираясь на общие для всех простые правила поведения, *делать выбор*, при поддержке других участников группы и педагога, как поступить;

- адекватная реакция в проявлениях эмоционально-оценочного отношения к миру (интересы, склонности, предпочтения);

- выражение собственного мнения, позиции; овладение культурой общения и поведения.

## **Метапредметных результататов**:

*Регулятивные УУД*:

*- Определять* и *формулировать* цель деятельности с помощью учителя.

*- Проговаривать* последовательность действий.

- Учиться *высказывать* своё предположение (версию).

- Учиться *работать* по предложенному учителем плану.

- Учиться *отличать* верно выполненное задание от неверного.

- Учиться совместно с учителем и другими учениками *давать* эмоциональную *оценку* деятельности товарищей.

- Контроль в форме сличения способа действия и его результата с заданным эталоном; *Познавательные УУД:*

- Ориентироваться в своей системе знаний: *отличать* новое от уже известного с помощью учителя.

- Перерабатывать полученную информацию: *делать выводы* в результате совместной работы всей группы.

- Перерабатывать полученную информацию: *сравнивать* и *группировать* такие математические объекты, как плоские геометрические фигуры.

*Коммуникативные УУД*:

- Донести свою позицию до других: *оформлять* свою мысль в устной и письменной речи (на уровне одного предложения или небольшого текста).

*- Слушать* и *понимать* речь других.

- Совместно договариваться о правилах общения и поведения в школе и следовать им.

- Учиться выполнять различные роли в группе (лидера, исполнителя, критика).

## **Предметных результатов:**

- описывать признаки предметов и узнавать предметы по их признакам;

- выделять существенные признаки предметов;

- сравнивать между собой предметы, явления;

- обобщать, делать несложные выводы;

- классифицировать явления, предметы;

- выполнять основные операции при рисовании с помощью одной из компьютерных программ;

- сохранять созданный рисунок и вносить в него изменения

- давать определения тем или иным понятиям;

- выявлять закономерности и проводить аналогии.

- уметь создавать рисунки в программе графический редактор Paint;

- уметь проводить анализ при решении логических задач и задач на внимание;

- иметь понятие о множестве;

- уметь проводить примеры множеств предметов и располагать их в порядке расширения или в порядке сужения объёма понятий, сравнивать множества;

- уметь находить общий признак предмета и группы предметов;

- уметь конструировать фигуру из её частей;

- уметь находить истинное и ложное суждение;

- уметь классифицировать предметы по нескольким свойствам.

#### **Ожидаемые результаты программы**

В ходе реализации программы «Компьютерная графика. Первые шаги.» будет обеспечено достижение обучающимися следующих результатов:

**Первый уровень результатов** - приобретение обучающимися первоначальных знаний работы на компьютере, первичного понимания построения графического рисунка.

На I уровне воспитанники имеют представление:

- о работе на компьютере;

- о различных видах информации, в т.ч. графической, текстовой, звуковой;

- об использовании методов информатики и средств ИКТ при изучении различных учебных предметов;

- об основных моделях коммуникативного поведения.

**Второй уровень результатов** - получение обучающимися опыта работы на компьютере,.

На II уровне воспитанники соблюдают:

- правила работы на компьютере;

- алгоритм построения графического объекта;

- умеют анализировать, сравнивать, обобщать информацию;

- владеют коммуникативными моделями поведения.

#### **Ожидаемые эффекты программы**

1. Использование полученных знаний и умений в различных видах деятельности.

2. Появление потребности в саморазвитии и реализации своих способностей.

#### **2. Содержание программы**

#### **Знакомство с компьютером. (2 часов)**

Знакомство учащихся с возможностями персонального компьютера, применение ПК, его основные устройства, знание техники безопасности при работе в компьютерном классе. Умение работать компьютерной мышкой, работать на клавиатуре, обучение работать с клавишами управления курсором. Основные устройства компьютера.

Компьютерные программы. Операционная система. Рабочий стол. Компьютерная мышь. Клавиатура. Включение и выключение компьютера. Запуск программы. Завершение выполнения программы.

# **Программа графический редактор Paint. (3 часов)**

Знакомство с графическим редактором Paint. Основные элементы окна Paint. Использование графических примитивов, умение применять инструменты: карандаш, ластик, кисть, палитра, создавать и сохранять рисунки.

#### **Создание рисунков. (5 часов)**

Основные операции при рисовании: рисование и стирание точек, линий, фигур. Заливка цветом. Другие операции. Создание рисунка на заданную тему и по выбору. При выполнении проектных заданий школьники будут учиться придумывать рисунок, предназначенный для какой-либо цели, и создавать его при помощи компьютера.

#### **Знакомство с компьютером: файлы и папки. (2 часа)**

Файлы. Папки (каталоги). Имя файла. Операции над файлами и папками (каталогами): создание папок, копирование файлов и папок, удаление файлов и каталогов (папок).

#### **Создание текстов. (8 часов)**

Компьютерное письмо. Текстовые редакторы. Основные операции при создании текстов: набор текста, перемещение курсора, ввод заглавных букв, сохранение, открытие и создание новых текстов, выделение текста, вырезание, копирование и вставка текста. Оформление текста. Выбор шрифта, размера, цвета и начертания символов.

#### **Создание печатных публикаций. (5 часов)**

Печатные публикации. Виды печатных публикаций. Открытка. Печать текста с вставленным графическим объектом.

## **Поиск информации. (1 час)**

Способы компьютерного поиска информации: поиск файлов с помощью файловых менеджеров. Поиск изображений. Сохранение найденных изображений.

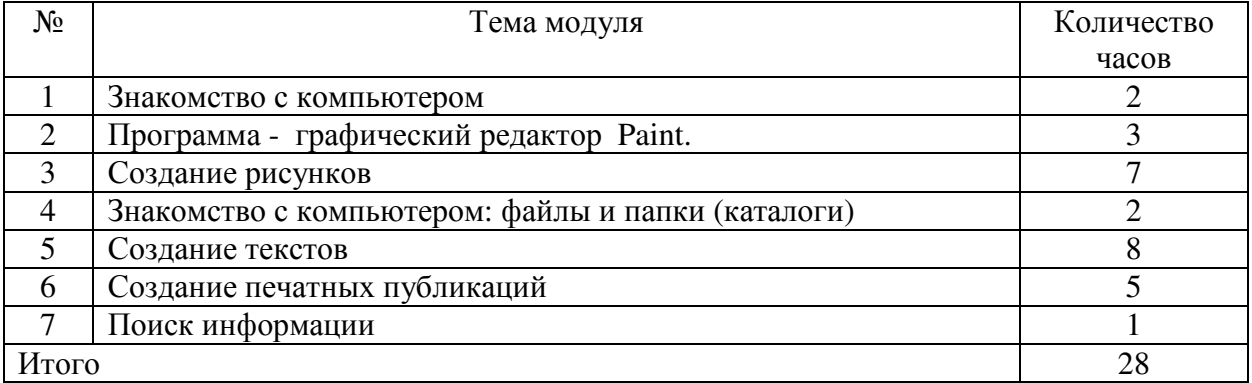

# **Учебно-тематический план**

#### **3. Тематическое планирование**

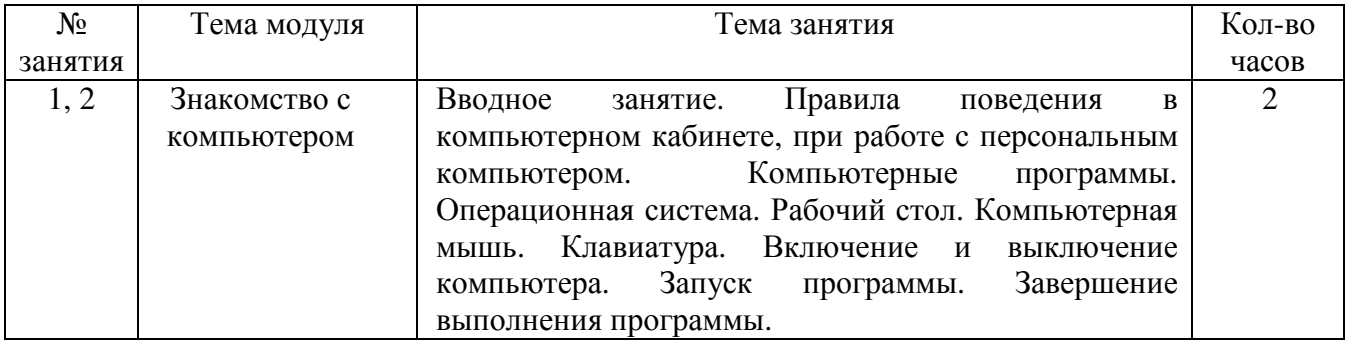

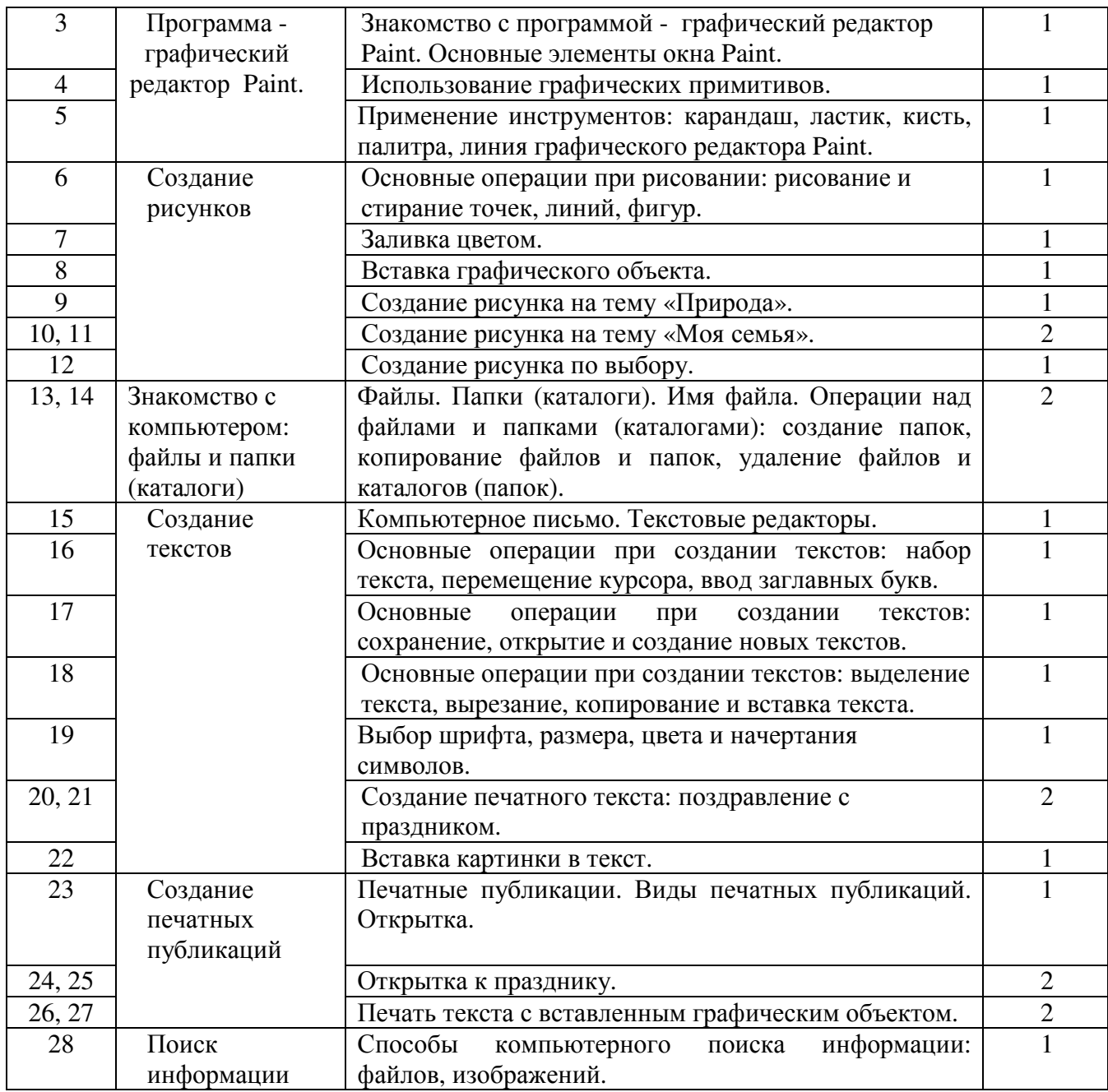

#### **Контроль и оценка планируемых результатов**

В 1 классе возможно достижение результатов первого уровня и частично второго. Для отслеживания результатов предусматриваются в следующие **формы контроля**: **\* Стартовый,** позволяющий определить исходные знания обучающихся (собеседование)

#### **\* Текущий в форме наблюдения:**

- прогностический, то есть проигрывание всех операций учебного действия до начала его реального выполнения;

- пооперационный, то есть контроль за правильностью, полнотой и последовательностью выполнения операций, входящих в состав действия;

- рефлексивный, контроль, обращенный на ориентировочную основу, «план» действия и опирающийся на понимание принципов его построения;

- контроль по результату, который проводится после осуществления учебного действия методом сравнения фактических результатов или выполненных операций с образцом.

**\* Итоговый** контроль в формах

- практические работы;

- творческие работы обучающихся;

- контрольные задания.

**\* Самооценка и самоконтроль** определение учеником границ своего «знания незнания», своих потенциальных возможностей, а также осознание тех проблем, которые ещё предстоит решить в ходе осуществления деятельности.

Содержательный контроль и оценка результатов обучающихся предусматривает выявление индивидуальной динамики качества усвоения программы ребёнком и не допускает сравнения его с другими детьми. **Результаты проверки** фиксируются в рамках накопительной системы, создание портфолио

**Для оценки эффективности занятий можно использовать следующие показатели:** – степень помощи, которую оказывает учитель обучающимся при выполнении заданий: чем помощь учителя меньше, тем выше самостоятельность учеников и, следовательно, выше развивающий эффект занятий;

– поведение обучающихся на занятиях: живость, активность, заинтересованность школьников обеспечивают положительные результаты занятий;

– косвенным показателем эффективности данных занятий может быть использование работ выполненных на компьютере по разным школьным дисциплинам.

#### **Методическое обеспечение программы**

1. Примерная программа по информатике и ИКТ (информационным и коммуникационным технологиям) для четырехлетней начальной школы, рекомендованной Министерством образования и науки РФ (Письмо № 364-11-17 от 23.05.2000 г.).

2. Ковалько В. И. Здоровьесберегающие технологии: школьник и компьютер: 1-4 классы. В. И. Ковалько. – М.: ВАКО, 2007. – 304 с.

3. Санитарно-эпидемиологические правила и нормативы (Санин 2.4.2. 178-020), зарегистрированные в Минюсте России 05.12.02., рег. №3997

# **Литература:**

#### **Основная литература**

1. Борман Дж. Компьютерная энциклопедия для школьников и их родителей. – СПб., 1996.

2. Гигиенические требования к использованию ПК в начальной школе// Начальная школа, 2002. -  $\mathbb{N}$  5. – c. 19 - 21.

3. Завьялова О.А. Воспитание ценностных основ информационной культуры младших школьников// Начальная школа, 2005. - № 11. – с. 120-126.

4. Концепция модернизации российского образования на период до 2010 года

(Приложение к приказу Минобразования России от 11.02.2002 № 393)

5. Молокова А.В. Комплексный подход к информатизации начальной школы// Начальная школа, 2005. - № 1. – с. 119-123.

6. Федеральный компонент государственного стандарта общего образования. Начальное общее образование./ Министерство образования Российской Федерации. – Москва, 2004 7. Федеральный компонент государственного стандарта общего образования. Стандарт начального общего образования по технологии// Начальная школа, 2004. - № 9,10.

8. Шафрин Ю.А. Информационные технологии: В 2 ч. Ч.2: Офисная технология и информационные системы. - М.: Лаборатория Базовых Знаний, 1999. - с.336.

9. Пейперт С. Переворот в сознании: дети, компьютеры и плодотворные идеи. М.: Педагогика, 1989

10. Сопрунов С.Ф., Ушаков А.С., Яковлева Е.И. ПервоЛого 3.0: справочное пособие. М.: Институт новых технологий, 2006

11. Истомина Т.Л. Обучение информатике в среде Лого. Комплект из двух рабочих тетрадей.

12. Яковлева Е.И. ЛогоМозаика. М.: Институт новых технологий, 2000

13. Методическая газета для учителей информатики "Информатика", Издательский дом "Первое сентября", № 6, № 8 2006 года, № 23 2007 года.

# **Дополнительная и справочная литература**

1. Максимова Л. Г. Социально-культурологический подход в преподавании пропедевтического курса информатики// Информатика и образование. – М. 2008. № 12 С. 25-27.

3. Малых Т.А. Наши дети во всемирной паутине Интернета // Начальная школа плюс До и После. – М. 2007, № 7. С. 8-11.

4. Малых Т.А. Информационная безопасность молодого поколения //

Профессиональное образование. Столица. – М.2007. № 6. С.30.

5. Малых Т.А. Ребенок у компьютера: за или против// Воспитание школьников. - М.2008. № 1.С.56-58

# **Литература для обучающихся**

- 1. «Информатика. Основы компьютерной грамоты. Начальный курс» под ред. Н.В. Макаровой, Питер, 2004 г.
- 2. Мой друг компьютер. Детская энциклопедия А.В. Зарецкий
- 3. Соболев А. Игры с Чипом. М.: Детская литература, 1991